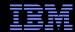

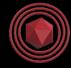

# What Is RCU?

#### Guest Lecture for Technische Universität Dresden

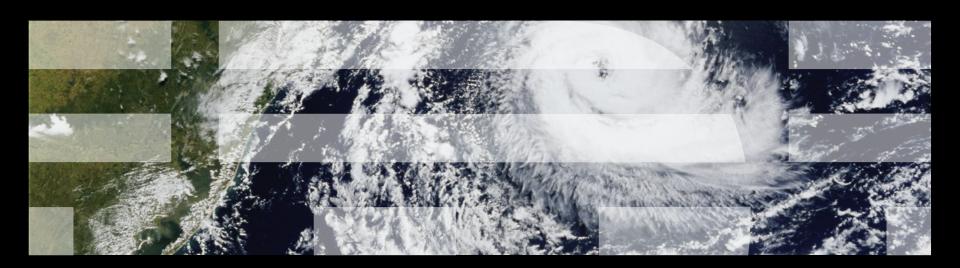

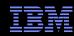

#### **Overview**

- Mutual Exclusion
- Example Application
- Performance of Synchronization Mechanisms
- Making Software Live With Current (and Future) Hardware
- Implementing RCU
- RCU Grace Periods: Conceptual and Graphical Views
- Performance
- RCU Area of Applicability
- Summary

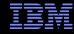

## **Mutual Exclusion**

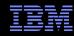

### **Mutual Exclusion**

What mechanisms can enforce mutual exclusion?

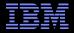

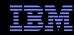

- Schrödinger wants to construct an in-memory database for the animals in his zoo (example in upcoming ACM Queue)
  - -Births result in insertions, deaths in deletions
  - -Queries from those interested in Schrödinger's animals
  - -Lots of short-lived animals such as mice: High update rate
  - -Great interest in Schrödinger's cat (perhaps queries from mice?)

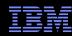

- Schrödinger wants to construct an in-memory database for the animals in his zoo (example in upcoming ACM Queue)
  - -Births result in insertions, deaths in deletions
  - -Queries from those interested in Schrödinger's animals
  - -Lots of short-lived animals such as mice: High update rate
  - -Great interest in Schrödinger's cat (perhaps queries from mice?)
- Simple approach: chained hash table with per-bucket locking

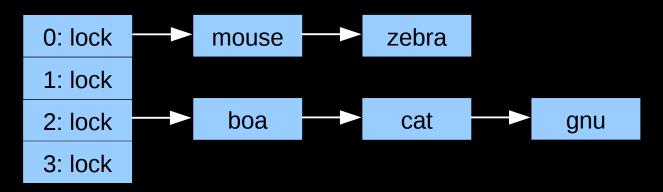

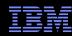

- Schrödinger wants to construct an in-memory database for the animals in his zoo (example in upcoming ACM Queue)
  - -Births result in insertions, deaths in deletions
  - -Queries from those interested in Schrödinger's animals
  - -Lots of short-lived animals such as mice: High update rate
  - -Great interest in Schrödinger's cat (perhaps queries from mice?)
- Simple approach: chained hash table with per-bucket locking

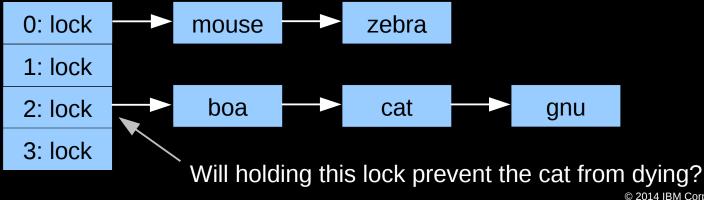

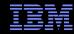

### Read-Only Bucket-Locked Hash Table Performance

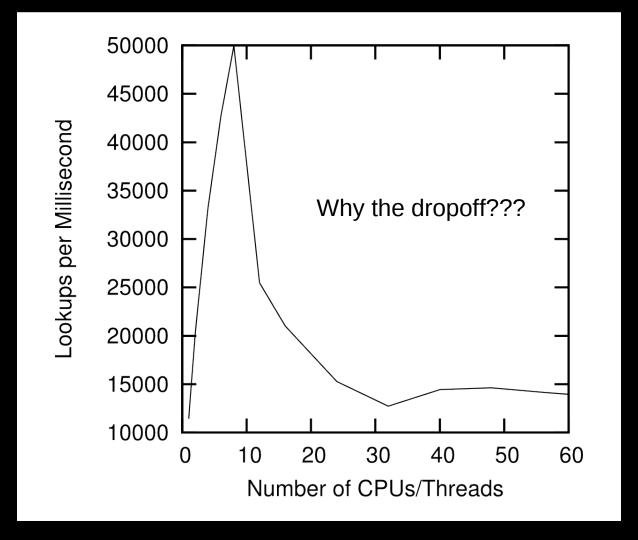

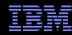

### **Varying Number of Hash Buckets**

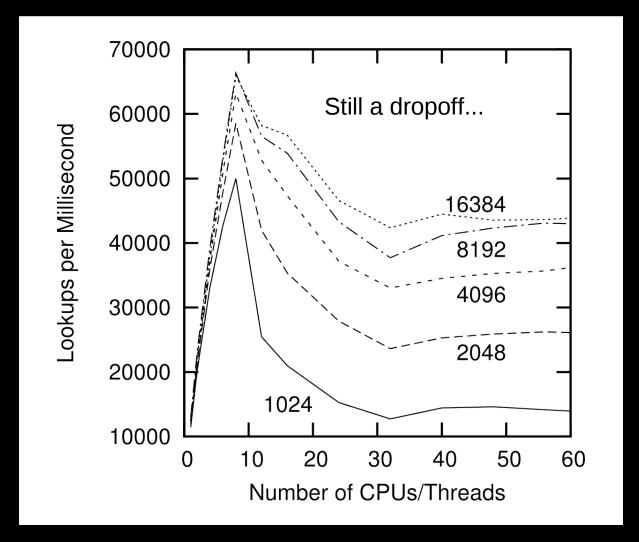

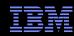

#### **NUMA Effects???**

- \*/sys/devices/system/cpu/cpu0/cache/index0/shared\_cpu\_list: -0,32
- \*/sys/devices/system/cpu/cpu0/cache/index1/shared\_cpu\_list: -0,32
- \*/sys/devices/system/cpu/cpu0/cache/index2/shared\_cpu\_list: -0,32
- /sys/devices/system/cpu/cpu0/cache/index3/shared\_cpu\_list: -0-7,32-39
- Two hardware threads per core, eight cores per socket
- Try using only one CPU per socket: CPUs 0, 8, 16, and 24

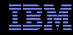

#### **Bucket-Locked Hash Performance: 1 CPU/Socket**

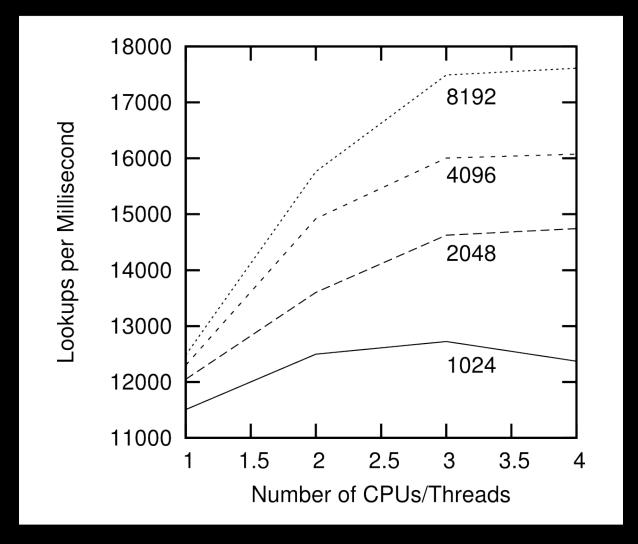

This is not the sort of scalability Schrödinger requires!!!

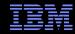

# **Performance of Synchronization Mechanisms**

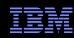

## **Performance of Synchronization Mechanisms**

#### 16-CPU 2.8GHz Intel X5550 (Nehalem) System

| Operation                      | Cost (ns) | Ratio |
|--------------------------------|-----------|-------|
| Clock period                   | 0.4       | 1     |
| "Best-case" CAS                | 12.2      | 33.8  |
| Best-case lock                 | 25.6      | 71.2  |
| Single cache miss              | 12.9      | 35.8  |
| CAS cache miss                 | 7.0       | 19.4  |
| Single cache miss (off-core)   | 31.2      | 86.6  |
| CAS cache miss (off-core)      | 31.2      | 86.5  |
| Single cache miss (off-socket) | 92.4      | 256.7 |
| CAS cache miss (off-socket)    | 95.9      | 266.4 |

And these are best-case values!!! (Why?)

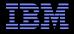

## Why All These Low-Level Details???

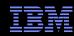

### Why All These Low-Level Details???

- Would you trust a bridge designed by someone who did not understand strengths of materials?
  - –Or a ship designed by someone who did not understand the steel-alloy transition temperatures?
  - –Or a house designed by someone who did not understand that unfinished wood rots when wet?
  - —Or a car designed by someone who did not understand the corrosion properties of the metals used in the exhaust system?
  - –Or a space shuttle designed by someone who did not understand the temperature limitations of O-rings?

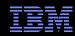

### Why All These Low-Level Details???

- Would you trust a bridge designed by someone who did not understand strengths of materials?
  - –Or a ship designed by someone who did not understand the steel-alloy transition temperatures?
  - –Or a house designed by someone who did not understand that unfinished wood rots when wet?
  - —Or a car designed by someone who did not understand the corrosion properties of the metals used in the exhaust system?
  - –Or a space shuttle designed by someone who did not understand the temperature limitations of O-rings?
- So why trust algorithms from someone ignorant of the properties of the underlying hardware???

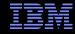

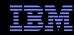

Single-instruction critical sections protected by multiple locks

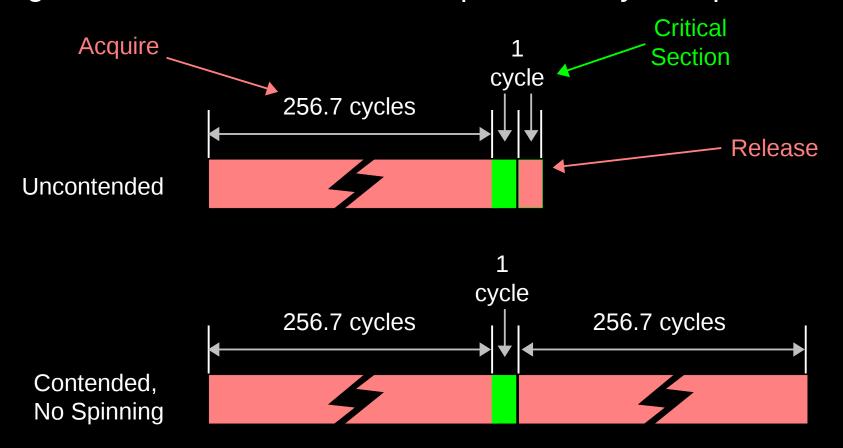

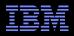

Single-instruction critical sections protected by multiple locks

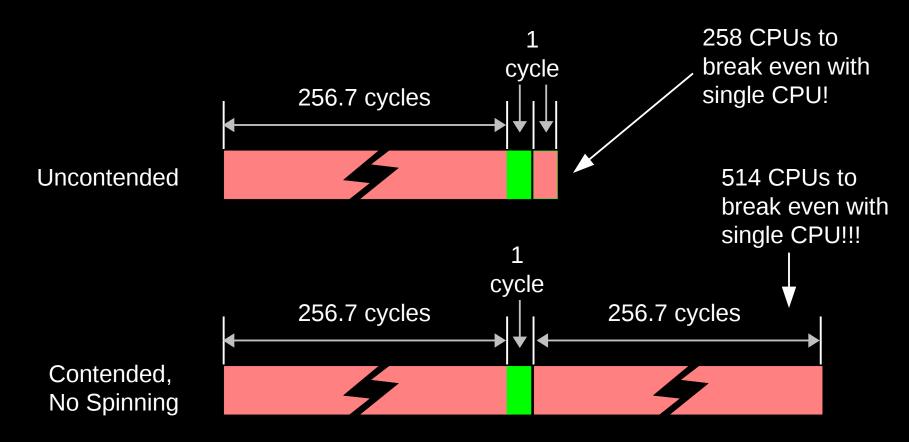

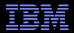

Single-instruction critical sections protected by multiple locks

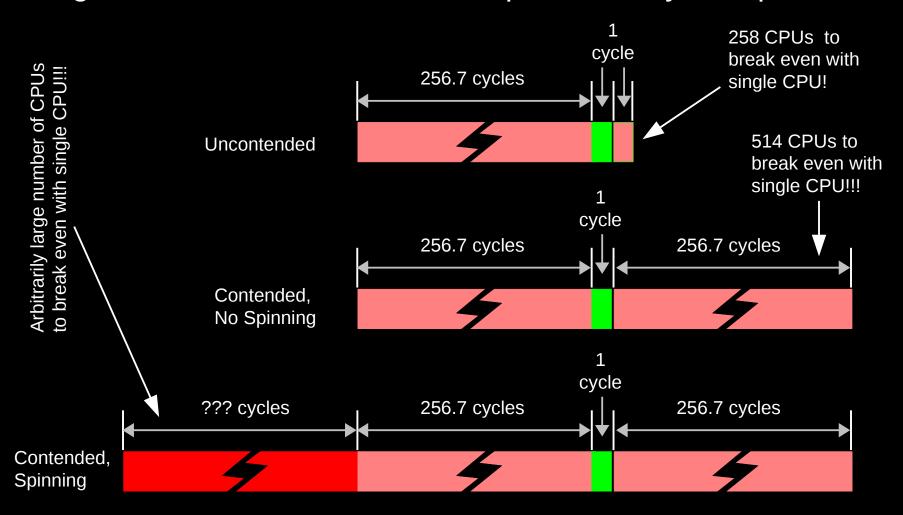

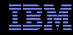

### **Reader-Writer Locks Are Even Worse!**

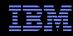

### Reader-Writer Locks Are Even Worse!

Spin

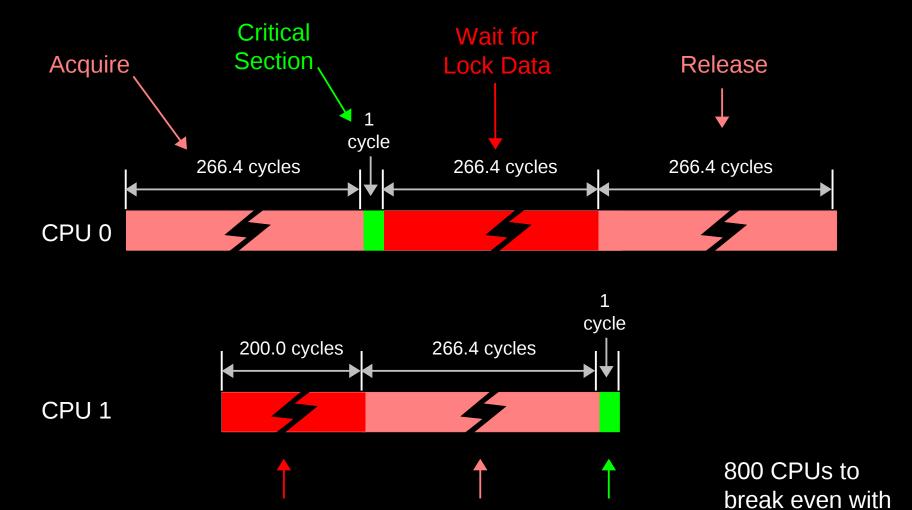

Acquire

Critical

Section

a single CPU!!!

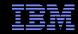

## **But What About Scaling With Atomic Operations?**

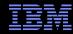

## If You Think Single Atomic is Expensive, Try Lots!!!

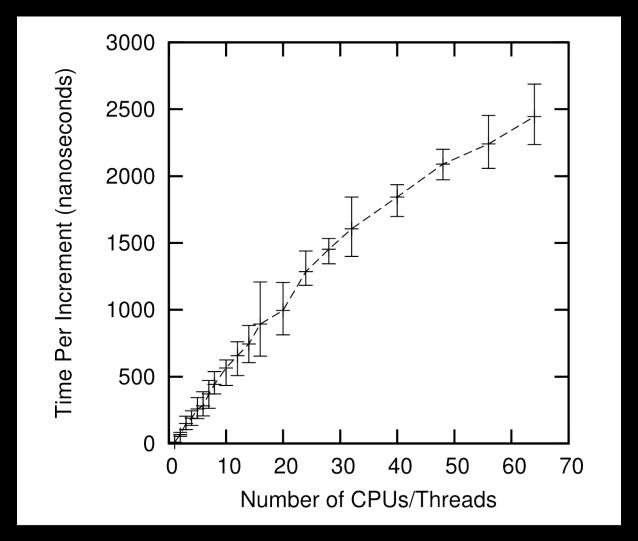

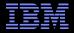

# Why So Slow???

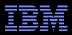

### System Hardware Structure and Laws of Physics

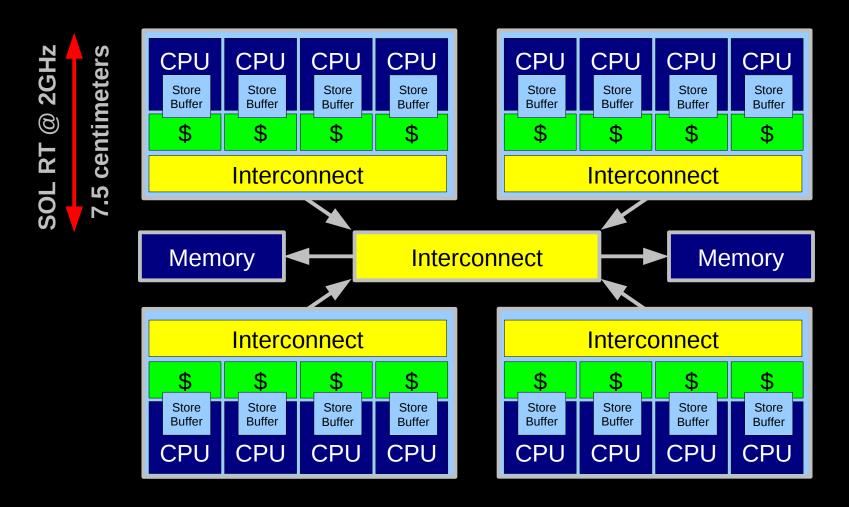

Electrons move at 0.03C to 0.3C in transistors and, so lots of waiting. 3D???

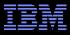

#### **Atomic Increment of Global Variable**

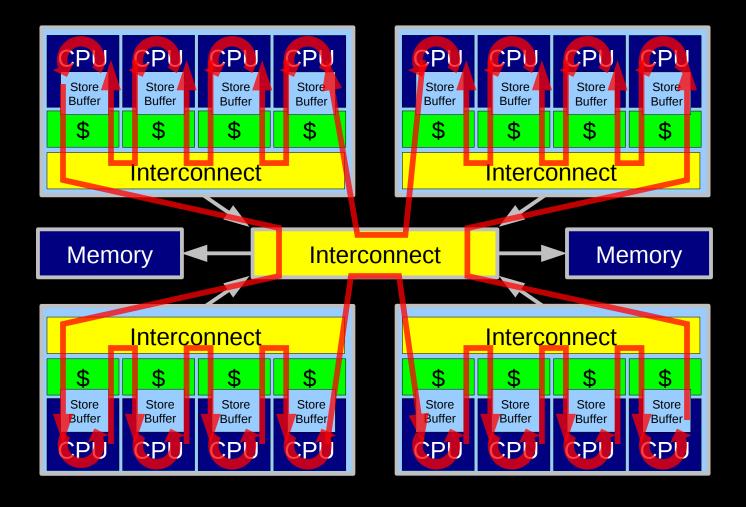

Lots and Lots of Latency!!!

© 2014 IBM Corporation

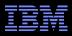

#### **Atomic Increment of Per-CPU Counter**

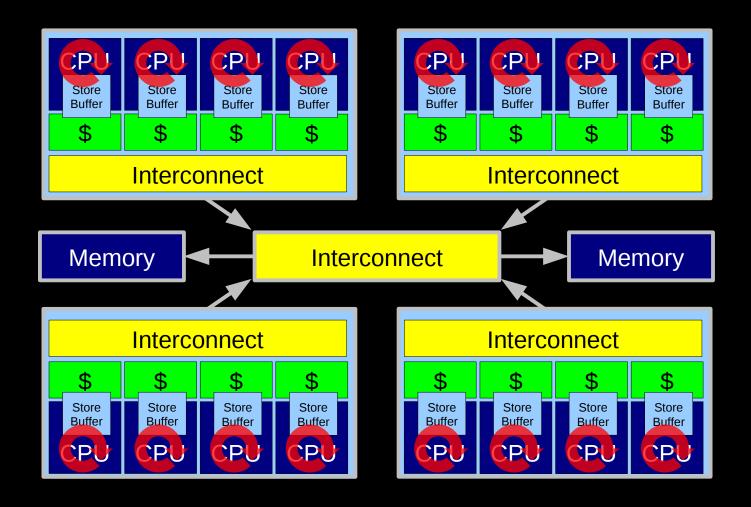

Little Latency, Lots of Increments at Core Clock Rate

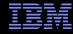

### Can't The Hardware Do Better Than This???

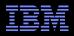

#### **HW-Assist Atomic Increment of Global Variable**

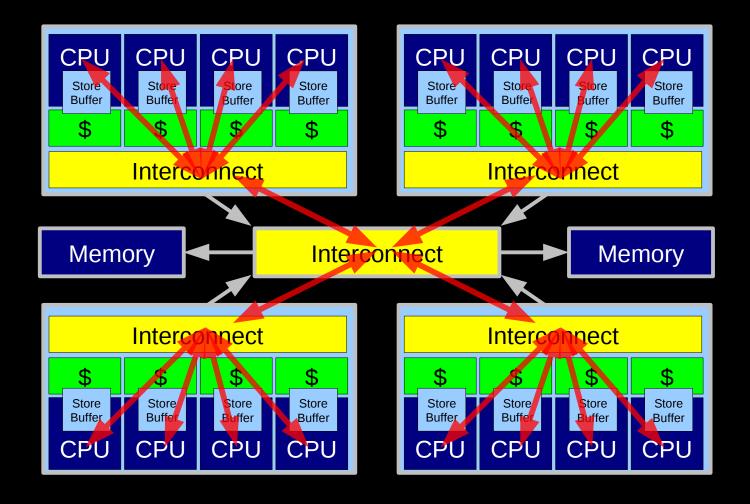

SGI systems used this approach in the 1990s, expect modern CPUs to optimize.

Still not as good as per-CPU counters.

31

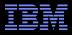

#### **HW-Assist Atomic Increment of Global Variable**

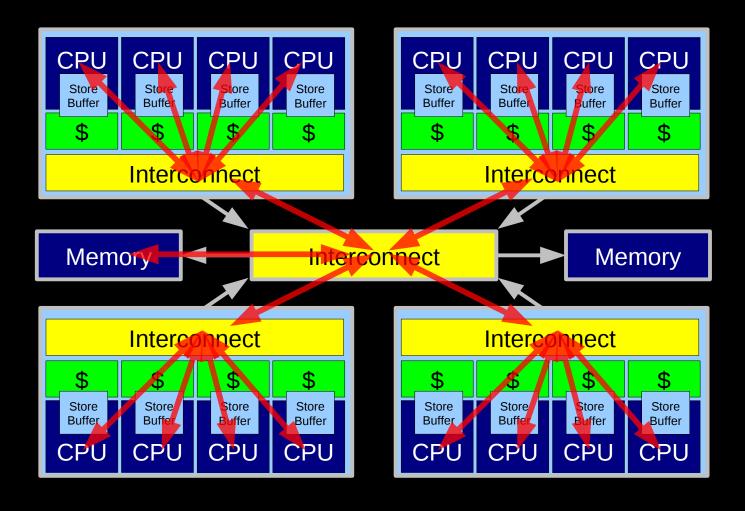

Put an ALU near memory to avoid slowdowns due to latency. Still not as good as per-CPU counters.

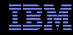

## **Problem With Physics #1: Finite Speed of Light**

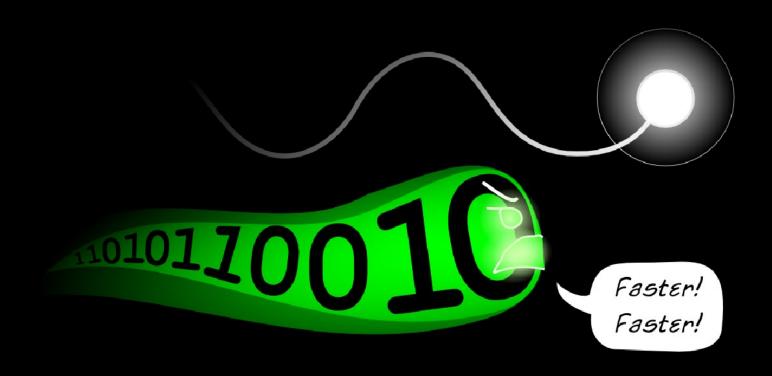

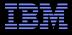

### **Problem With Physics #2: Atomic Nature of Matter**

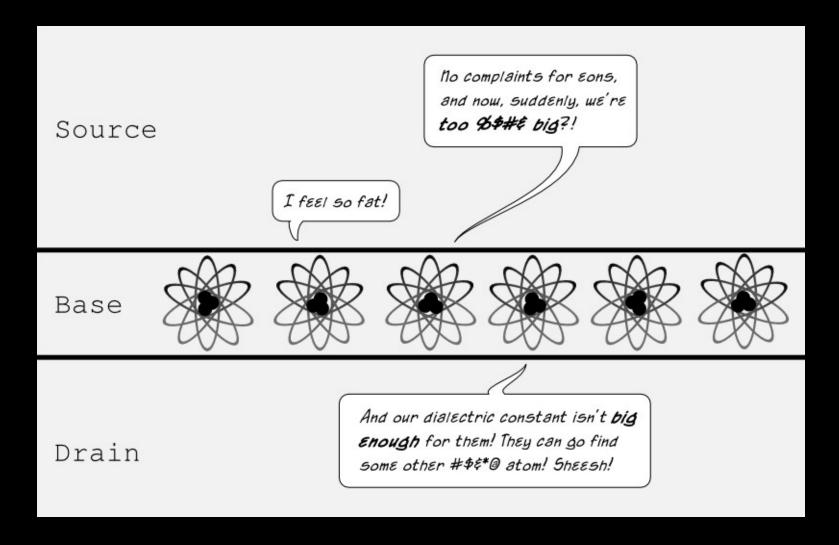

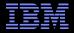

### **How Can Software Live With This Hardware???**

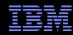

### **Design Principle: Avoid Bottlenecks**

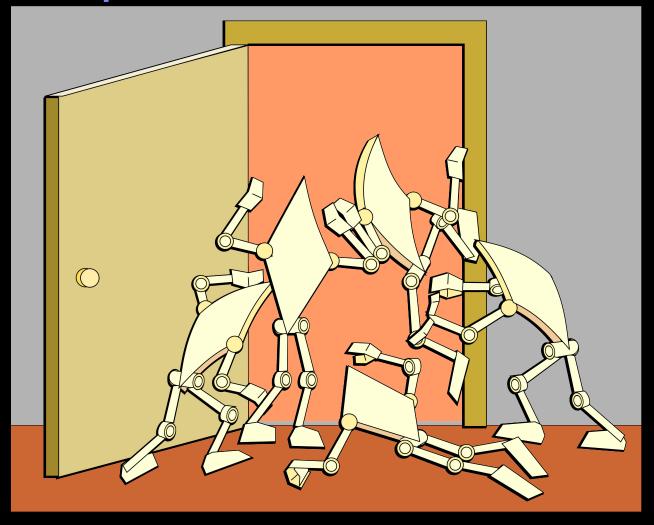

Only one of something: bad for performance and scalability.

Also typically results in high complexity.

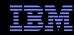

## **Design Principle: Avoid Bottlenecks**

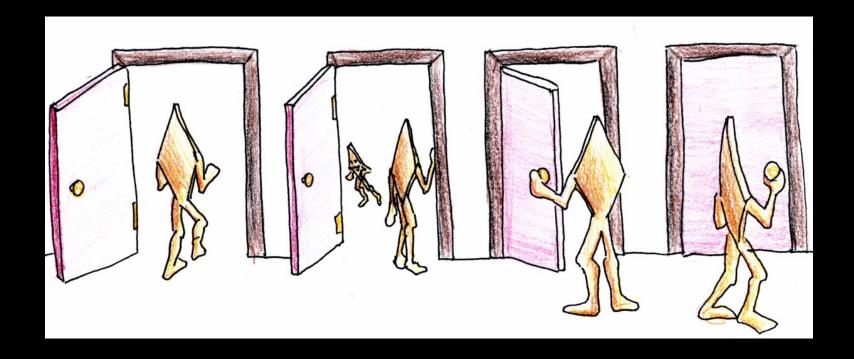

Many instances of something good! Avoiding tightly coupled interactions is an excellent way to avoid bugs.

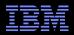

## **Design Principle: Avoid Bottlenecks**

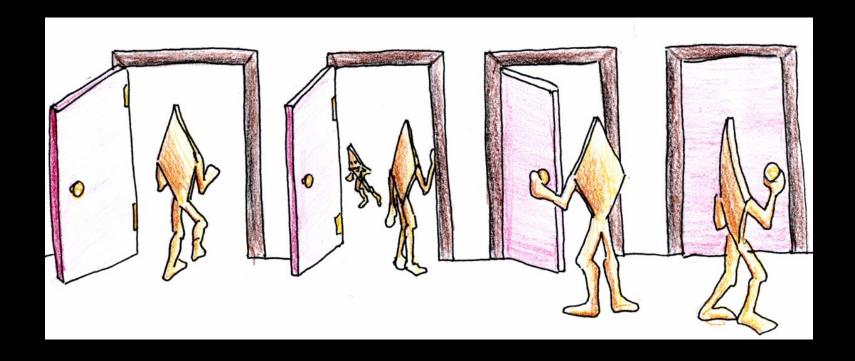

Many instances of something good!

Avoiding tightly coupled interactions is an excellent way to avoid bugs.

But NUMA effects defeated this for per-bucket locking!!!

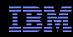

## Design Principle: Avoid Expensive Operations

Need to be here! (Partitioning/RCU)

16-CPU 2.8GHz Intel X5550 (Nehalem) System

Heavily optimized reader-writer lock might get here for readers (but too bad about those poor writers...)

| Operation                      | Cost (ns) | Ratio |
|--------------------------------|-----------|-------|
| Clock period                   | 0.4       | 1     |
| "Best-case" CAS                | 12.2      | 33.8  |
| Best-case lock                 | 25.6      | 71.2  |
| Single cache miss              | 12.9      | 35.8  |
| CAS cache miss                 | 7.0       | 19.4  |
| Single cache miss (off-core)   | 31.2      | 86.6  |
| CAS cache miss (off-core)      | 31.2      | 86.5  |
| Single cache miss (off-socket) | 92.4      | 256.7 |
| CAS cache miss (off-socket)    | 95.9      | 266.4 |

Typical synchronization mechanisms do this a lot

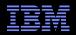

## **Design Principle: Get Your Money's Worth**

- If synchronization is expensive, use large critical sections
- On Nehalem, off-socket CAS costs about 260 cycles
  - -So instead of a single-cycle critical section, have a 26000-cycle critical section, reducing synchronization overhead to about 1%
- Of course, we also need to keep contention low, which usually means we want short critical sections
  - -Resolve this by applying parallelism at as high a level as possible
  - -Parallelize entire applications rather than low-level algorithms!
- This does not work for Schrödinger: The overhead of hashtable operations is too low
  - -Which is precisely why we selected hash tables in the first place!!!

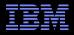

## **Design Principle: Avoid Mutual Exclusion!!!**

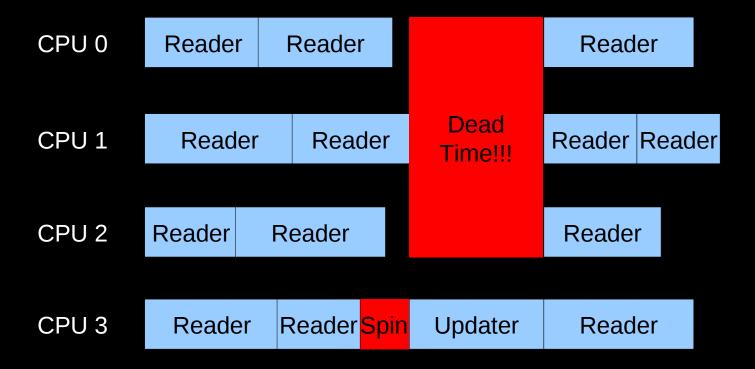

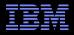

## Design Principle: Avoiding Mutual Exclusion

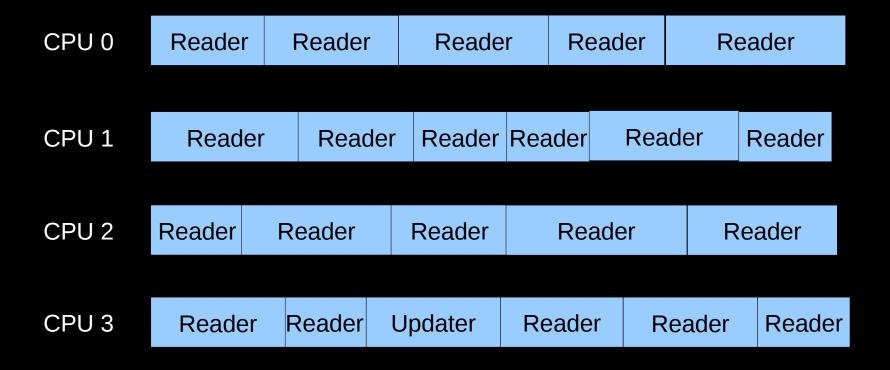

#### No Dead Time!

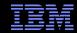

## **But How Can This Possibly Be Implemented???**

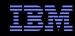

Lightest-weight conceivable read-side primitives

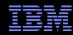

- Lightest-weight conceivable read-side primitives
  - -/\* Assume non-preemptible (run-to-block) environment. \*/
  - -#define rcu read lock()
  - -#define rcu\_read\_unlock()

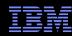

- Lightest-weight conceivable read-side primitives
  - -/\* Assume non-preemptible (run-to-block) environment. \*/
  - -#define rcu read lock()
  - -#define rcu\_read\_unlock()
- Best possible performance, scalability, real-time response, wait-freedom, and energy efficiency

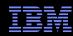

- Lightest-weight conceivable read-side primitives
  - -/\* Assume non-preemptible (run-to-block) environment. \*/
  - -#define rcu\_read\_lock()
  - -#define rcu\_read\_unlock()
- Best possible performance, scalability, real-time response, wait-freedom, and energy efficiency
- How can something that does not affect machine state possibly be used as a synchronization primitive???

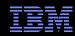

#### What Is RCU?

- Publishing of new data
- Subscribing to the current version of data
- Waiting for pre-existing RCU readers: Avoid disrupting readers by maintaining multiple versions of the data
  - -Each reader continues traversing its copy of the data while a new copy might be being created concurrently by each updater \*
    - Hence the name read-copy update, or RCU
  - Once all pre-existing RCU readers are done with them, old versions of the data may be discarded

\* This expansion provided by Jonathan Walpole

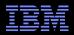

## **Publication of And Subscription to New Data**

Key: Dangerous for updates: all readers can access

Still dangerous for updates: pre-existing readers can access (next slide)

Safe for updates: inaccessible to all readers

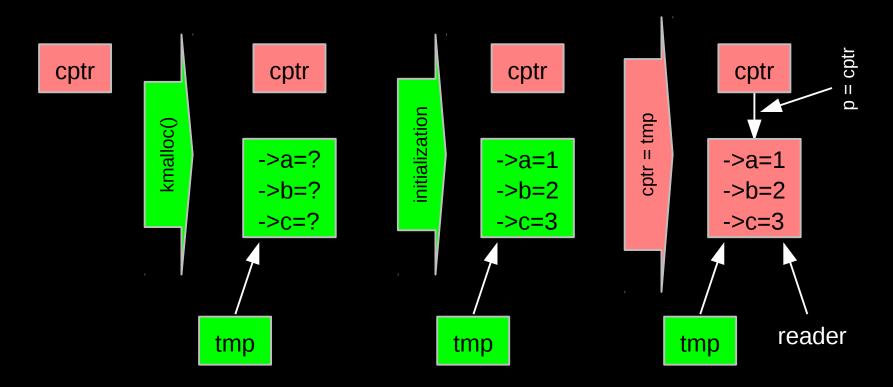

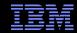

## Memory Ordering: Mischief From Compiler and CPU

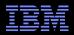

## **Memory Ordering: Mischief From Compiler and CPU**

Original updater code:

```
p = malloc(sizeof(*p));
p->a = 1;
p->b = 2;
p->c = 3;
cptr = p;
```

Original reader code:

```
p = cptr;
foo(p->a, p->b, p->c);
```

Mischievous updater code:

```
p = malloc(sizeof(*p));
cptr = p;
p->a = 1;
p->b = 2;
p->c = 3;
```

Mischievous reader code:

```
retry:
p = guess(cptr);
foo(p->a, p->b, p->c);
if (p != cptr)
    goto retry;
```

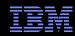

## **Memory Ordering: Mischief From Compiler and CPU**

Original updater code:

```
p = malloc(sizeof(*p));
p->a = 1;
p->b = 2;
p->c = 3;
cptr = p;
```

Original reader code:

```
p = cptr;
foo(p->a, p->b, p->c);
```

Mischievous updater code:

```
p = malloc(sizeof(*p));
cptr = p;
p->a = 1;
p->b = 2;
p->c = 3;
```

Mischievous reader code:

```
retry:
p = guess(cptr);
foo(p->a, p->b, p->c);
if (p != cptr)
    goto retry;
```

But don't take *my* word for it on HW value speculation: http://www.openvms.compaq.com/wizard/wiz\_2637.html

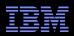

## **Preventing Memory-Order Mischief**

```
Updater uses rcu assign pointer() to publish pointer:
   #define rcu assign pointer(p, v) \
   ({ \
            smp wmb(); /* SMP Write Memory Barrier */ \
             (p) = (v); \setminus
   })
• Reader uses rcu dereference() to subscribe to pointer:
   #define rcu dereference(p) \
   ({ \
            typeof(p) p1 = (*(volatile typeof(p)*)&(p)); \setminus
            smp read barrier depends(); \
             p1; \
   })
```

■ The Linux-kernel definitions are more ornate: Debugging code

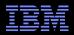

## **Preventing Memory-Order Mischief**

"Memory-order-mischief proof" updater code:

```
p = malloc(sizeof(*p));
p->a = 1;
p->b = 2;
p->c = 3;
rcu assign pointer(cptr, p);
```

"Memory-order-mischief proof" reader code:

```
p = rcu_dereference(cptr);
foo(p->a, p->b, p->c);
```

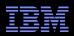

## **Publication of And Subscription to New Data**

Key: Dangerous for updates: all readers can access

Still dangerous for updates: pre-existing readers can access (next slide)

Safe for updates: inaccessible to all readers

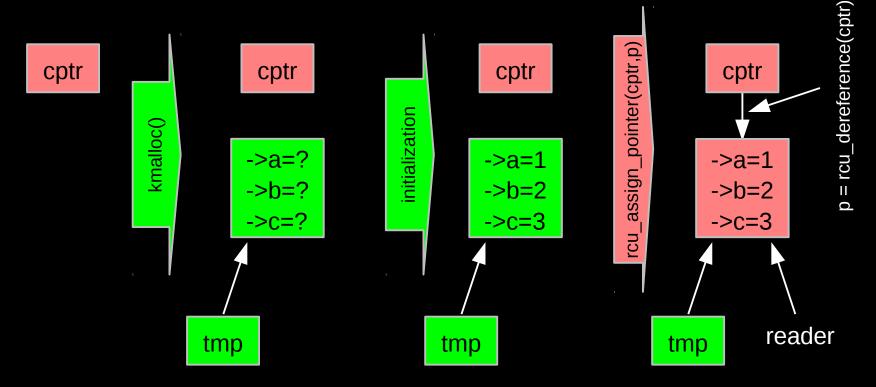

But if all we do is add, we have a big memory leak!!!

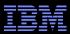

#### **RCU Removal From Linked List**

- Combines waiting for readers and multiple versions:
  - Writer removes the cat's element from the list (list\_del\_rcu())
  - Writer waits for all readers to finish (synchronize\_rcu())
  - Writer can then free the cat's element (kfree())

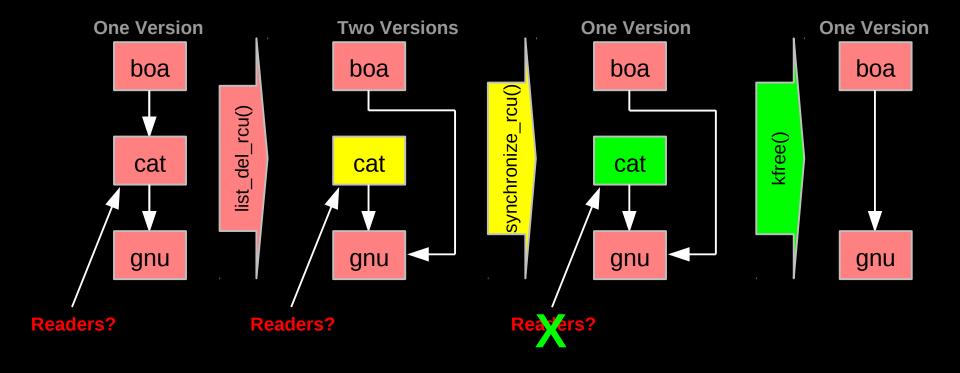

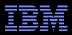

#### **RCU Removal From Linked List**

- Combines waiting for readers and multiple versions:
  - Writer removes the cat's element from the list (list\_del\_rcu())
  - Writer waits for all readers to finish (synchronize\_rcu())
  - Writer can then free the cat's element (kfree())

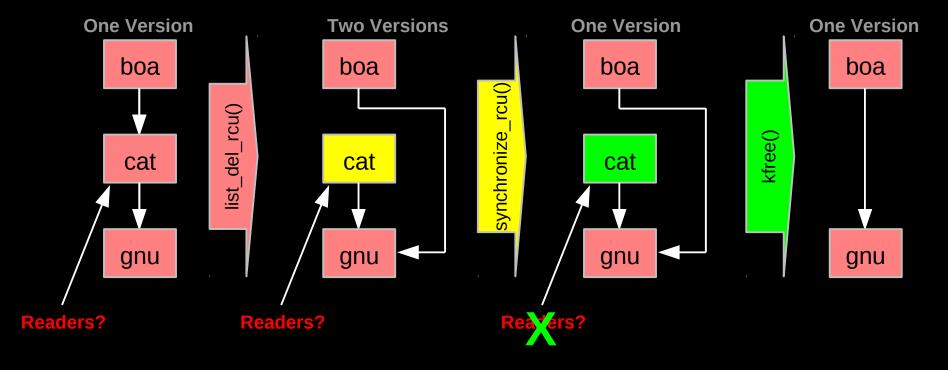

But how can software deal with two different versions simultaneously???

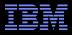

## **Two Different Versions Simultaneously???**

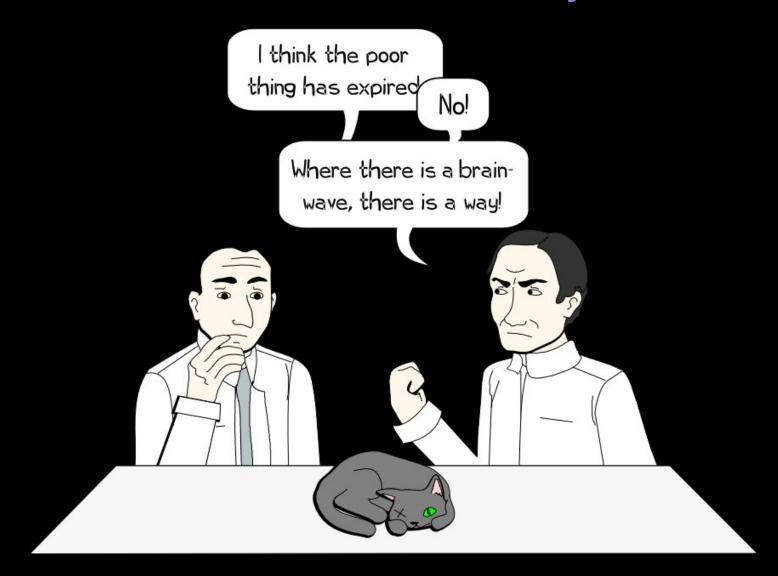

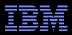

#### **RCU Removal From Linked List**

- Combines waiting for readers and multiple versions:
  - Writer removes the cat's element from the list (list\_del\_rcu())
  - Writer waits for all readers to finish (synchronize\_rcu())
  - Writer can then free the cat's element (kfree())

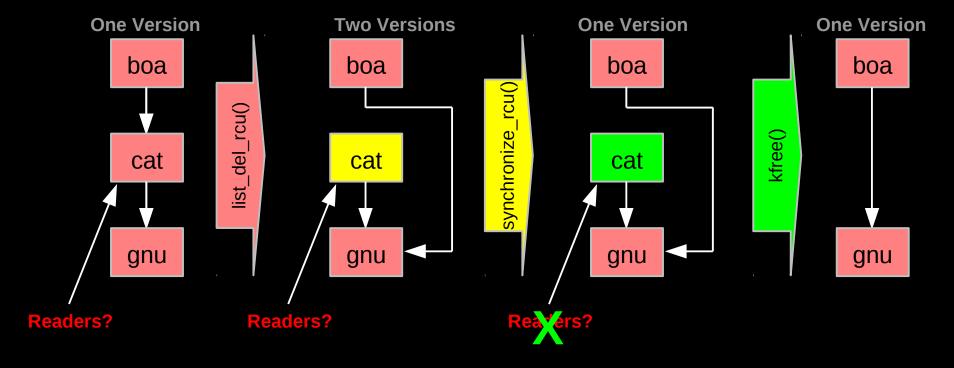

But if readers leave no trace in memory, how can we possibly tell when they are done???

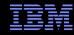

## **How Can RCU Tell When Readers Are Done???**

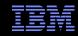

#### **How Can RCU Tell When Readers Are Done???**

That is, without re-introducing all of the overhead and latency inherent to other synchronization mechanisms...

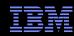

### **But First, Some RCU Nomenclature**

- RCU read-side critical section
  - -Begins with rcu\_read\_lock(), ends with rcu\_read\_unlock(), and may contain rcu\_dereference()
- Quiescent state
  - -Any code that is not in an RCU read-side critical section
- Extended quiescent state
  - -Quiescent state that persists for a significant time period
- RCU grace period
  - -Time period when every thread was in at least one quiescent state

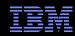

#### **But First, Some RCU Nomenclature**

- RCU read-side critical section
  - -Begins with rcu\_read\_lock(), ends with rcu\_read\_unlock(), and may contain rcu\_dereference()
- Quiescent state
  - -Any code that is not in an RCU read-side critical section
- Extended quiescent state
  - -Quiescent state that persists for a significant time period
- RCU grace period
  - -Time period when every thread was in at least one quiescent state
- OK, names are nice, but how can you possibly implement this???

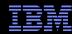

## Waiting for Pre-Existing Readers: QSBR

- Non-preemptive environment (CONFIG\_PREEMPT=n)
  - RCU readers are not permitted to block
  - Same rule as for tasks holding spinlocks

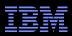

## **Waiting for Pre-Existing Readers: QSBR**

- Non-preemptive environment (CONFIG PREEMPT=n)
  - RCU readers are not permitted to block
  - Same rule as for tasks holding spinlocks
- CPU context switch means all that CPU's readers are done
- Grace period ends after all CPUs execute a context switch

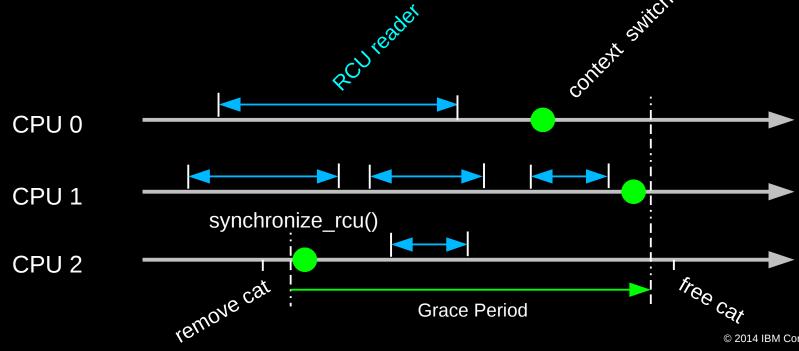

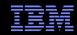

## **Synchronization Without Changing Machine State???**

- But rcu\_read\_lock() does not need to change machine state
  - Instead, it acts on the developer, who must avoid blocking within RCU read-side critical sections
  - Or, more generally, avoid quiescent states within RCU read-side critical sections

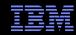

## **Synchronization Without Changing Machine State???**

- But rcu\_read\_lock() does not need to change machine state
  - Instead, it acts on the developer, who must avoid blocking within RCU read-side critical sections
  - Or, more generally, avoid quiescent states within RCU read-side critical sections
- RCU is therefore synchronization via social engineering

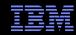

## **Synchronization Without Changing Machine State???**

- But rcu\_read\_lock() does not need to change machine state
  - Instead, it acts on the developer, who must avoid blocking within RCU read-side critical sections
  - Or, more generally, avoid quiescent states within RCU read-side critical sections
- RCU is therefore synchronization via social engineering
- As are all other synchronization mechanisms:
  - -"Avoid data races"
  - -"Protect specified variables with the corresponding lock"
  - —"Access shared variables only within transactions"

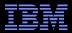

## Toy Implementation of RCU: 20 Lines of Code

Read-side primitives:

Update-side primitives

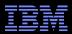

# Toy Implementation of RCU: 20 Lines of Code, Full Read-Side Performance!!!

Read-side primitives:

Update-side primitives

Only 9 of which are needed on sequentially consistent systems... And some people still insist that RCU is complicated...;-)

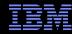

## **RCU Usage: Readers**

 Pointer to RCU-protected object guaranteed to exist throughout RCU read-side critical section

```
rcu_read_lock(); /* Start critical section. */
p = rcu_dereference(cptr);
/* *p guaranteed to exist. */
do_something_with(p);
rcu_read_unlock(); /* End critical section. */
/* *p might be freed!!! */
```

- The rcu\_read\_lock(), rcu\_dereference() and rcu\_read\_unlock() primitives are very light weight
- However, updaters must take care...

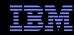

## **RCU Usage: Updaters**

Updaters must wait for an RCU grace period to elapse between making something inaccessible to readers and freeing it

```
spin_lock(&updater_lock);
q = cptr;
rcu_assign_pointer(cptr, new_p);
spin_unlock(&updater_lock);
synchronize_rcu(); /* Wait for grace period. */
kfree(q);
```

 RCU grace period waits for all pre-exiting readers to complete their RCU read-side critical sections

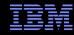

#### **Complex Atomic-To-Reader Updates**

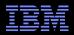

#### **RCU Replacement Of Item In Linked List**

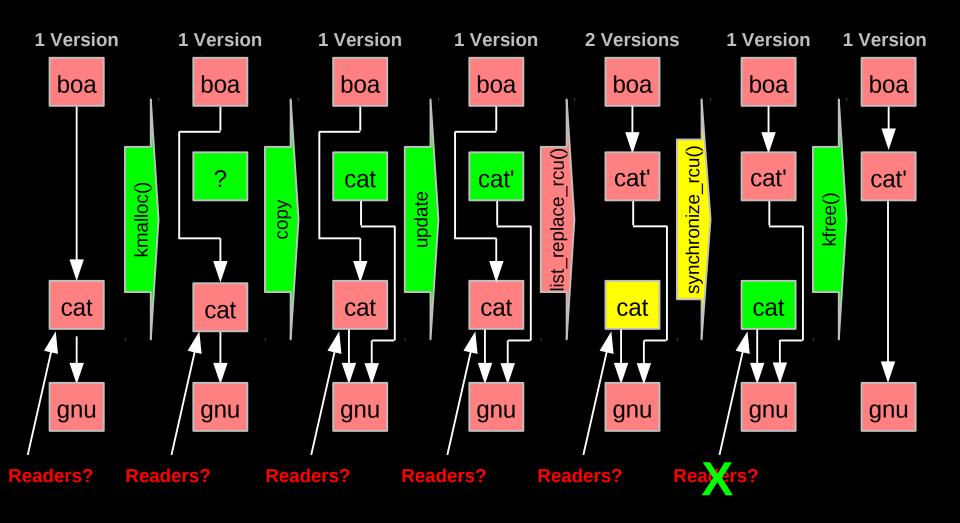

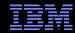

#### **RCU Grace Periods: Conceptual and Graphical Views**

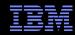

#### **RCU Grace Periods: A Conceptual View**

- RCU read-side critical section
  - -Begins with rcu\_read\_lock(), ends with rcu\_read\_unlock(), and may contain rcu\_dereference()
- Quiescent state
  - Any code that is not in an RCU read-side critical section
- Extended quiescent state
  - -Quiescent state that persists for a significant time period
- RCU grace period
  - Time period when every thread is in at least one quiescent state
  - -Ends when all pre-existing readers complete
  - Guaranteed to complete in finite time iff all RCU read-side critical sections are of finite duration
- But what happens if you try to extend an RCU read-side critical section across a grace period?

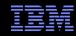

#### **RCU Grace Periods: A Graphical View**

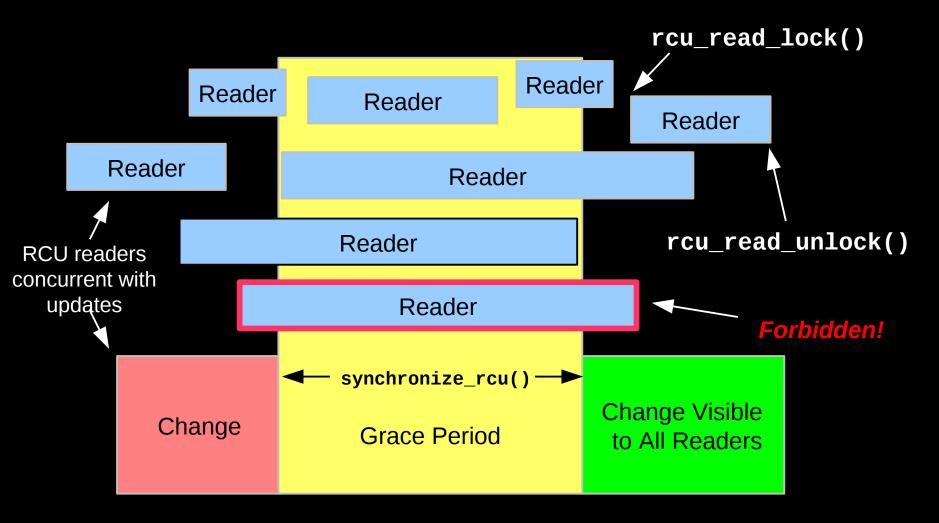

So what happens if you try to extend an RCU read-side critical section across a grace period?

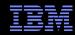

#### RCU Grace Period: A Self-Repairing Graphical View

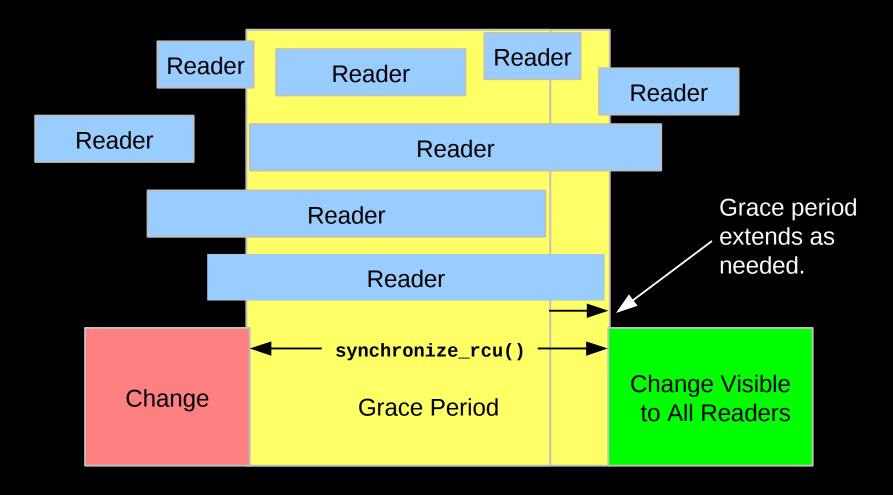

A grace period is not permitted to end until all pre-existing readers have completed.

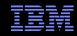

#### **RCU Grace Period: A Lazy Graphical View**

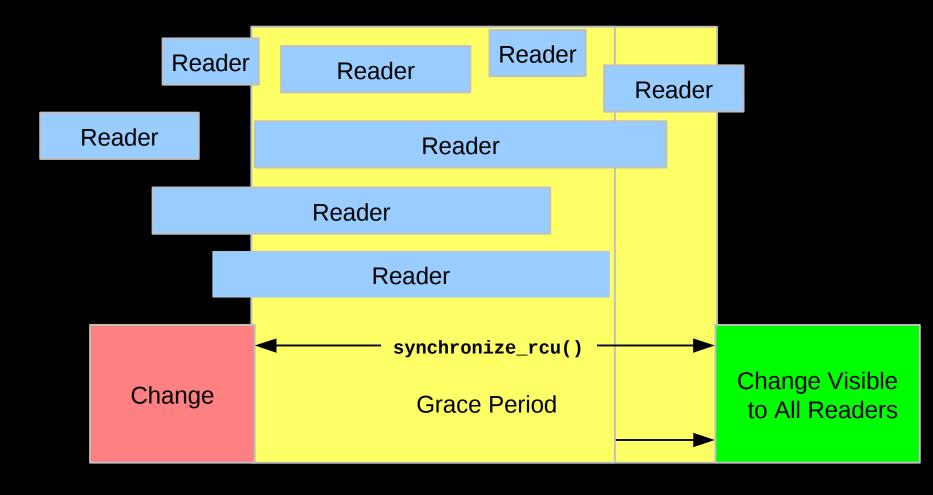

But it is OK for RCU to be lazy and allow a grace period to extend longer than necessary

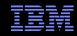

#### RCU Grace Period: A Really Lazy Graphical View

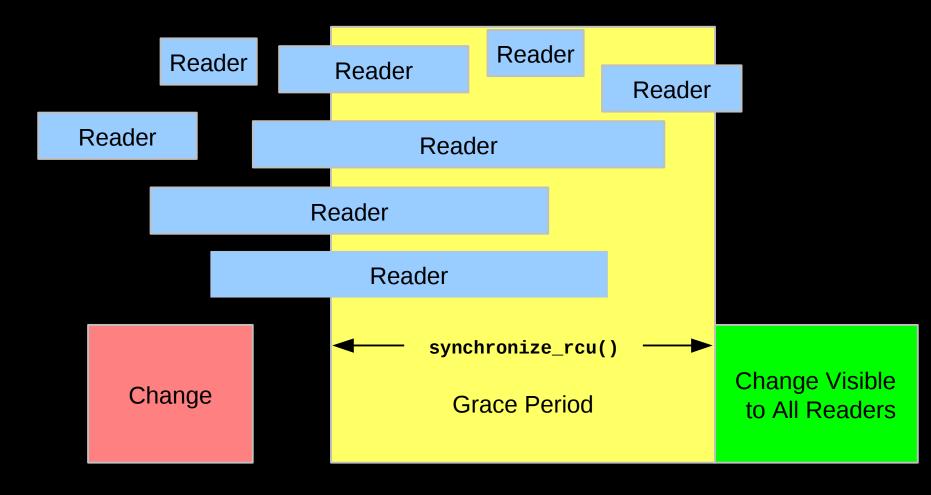

And it is also OK for RCU to be even more lazy and start a grace period later than necessary But why is this useful?

© 2014 IBM Corporation

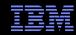

#### **RCU Grace Period: A Usefully Lazy Graphical View**

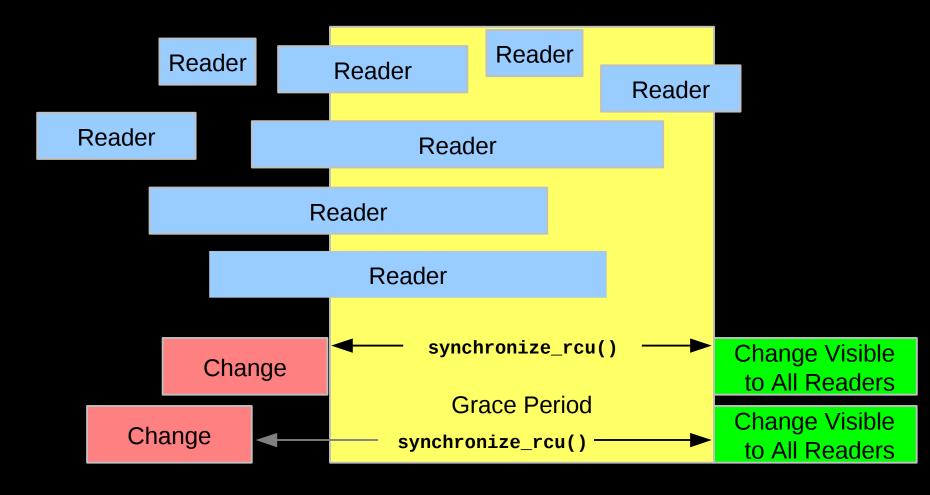

Starting a grace period late can allow it to serve multiple updates, decreasing the per-update RCU overhead. But...

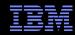

#### **The Costs and Benefits of Laziness**

- Starting the grace period later increases the number of updates per grace period, reducing the per-update overhead
- Delaying the end of the grace period increases grace-period latency
- Increasing the number of updates per grace period increases the memory usage
  - -Therefore, starting grace periods late is a good tradeoff if memory is cheap and communication is expense, as is the case in modern multicore systems
    - And if real-time threads avoid waiting for grace periods to complete
  - -However...

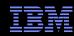

#### **RCU Grace Period: A Too-Lazy Graphical View**

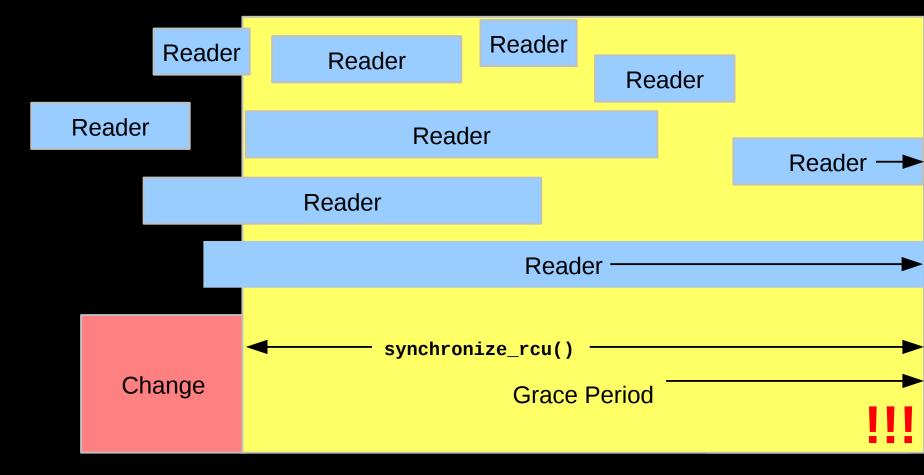

And it is OK for the system to complain (or even abort) if a grace period extends too long. Too-long grace periods are likely to result in death by memory exhaustion anyway.

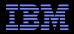

## **RCU** Asynchronous Grace-Period Detection

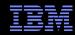

#### **RCU Asynchronous Grace-Period Detection**

The call\_rcu() function registers an RCU callback, which is invoked after a subsequent grace period elapses

API:

The rcu\_head structure is normally embedded within the RCU-protected data structure

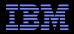

#### RCU Grace Period: An Asynchronous Graphical View

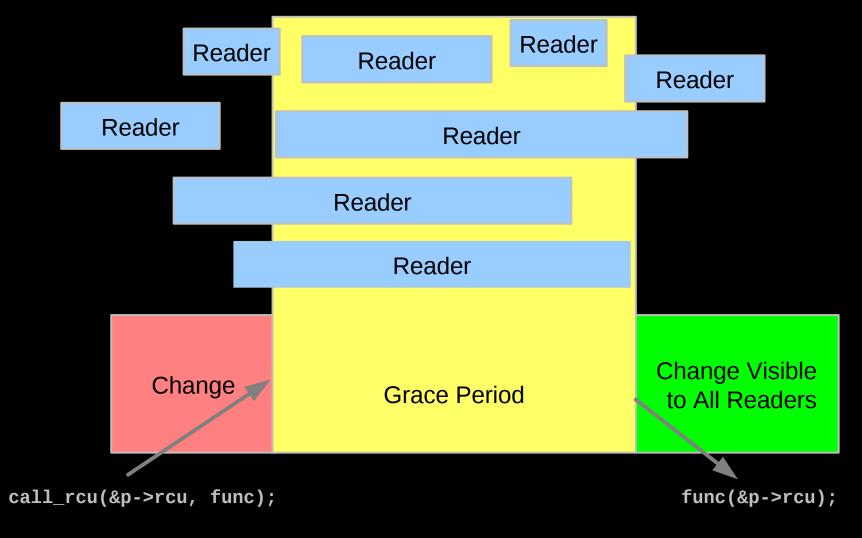

© 2014 IBM Corporation

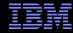

#### **Performance**

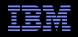

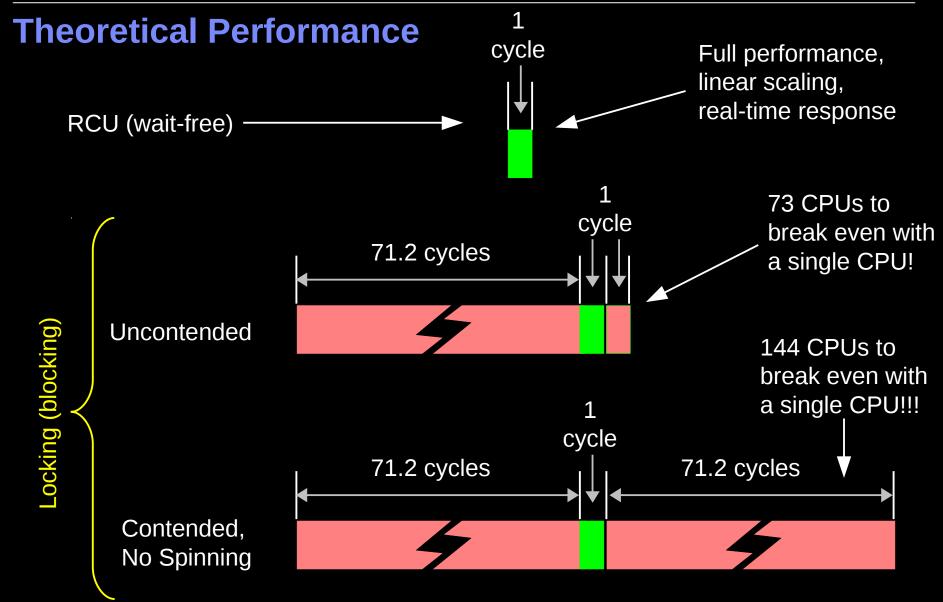

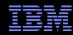

#### **Measured Performance**

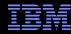

#### Schrödinger's Zoo: Read-Only

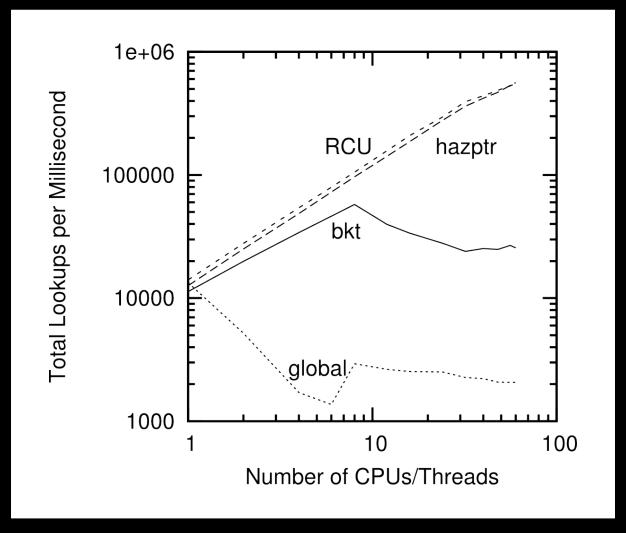

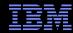

#### Schrödinger's Zoo: Read-Only Cat-Heavy Workload

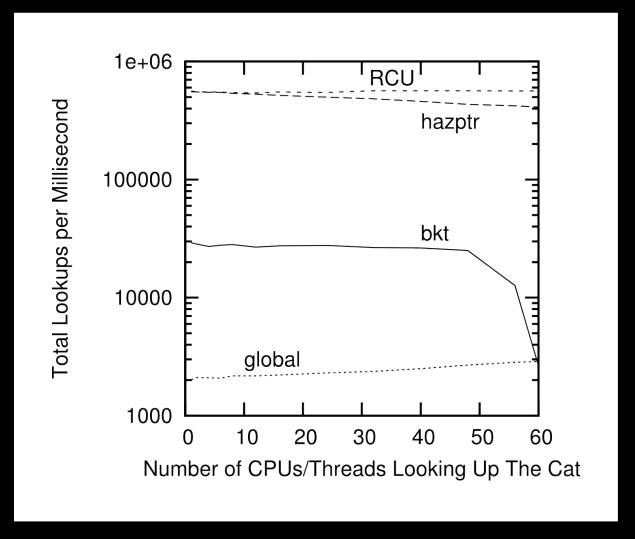

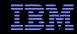

#### Schrödinger's Zoo: Reads and Updates

| Mechanism          | Reads  | Failed Reads | Cat Reads | Adds      | Deletes |
|--------------------|--------|--------------|-----------|-----------|---------|
| Global Locking     | 799    | 80           | 639       | 77        | 77      |
| Per-Bucket Locking | 13,555 | 6,177        | 1,197     | 5,370     | 5,370   |
| Hazard Pointers    | 41,011 | 6,982        | 27,059    | $4,\!860$ | 4,860   |
| RCU                | 85,906 | 13,022       | 59,873    | 2,440     | 2,440   |

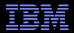

## **Real-Time Response to Changes**

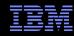

#### RCU vs. Reader-Writer-Lock Real-Time Latency

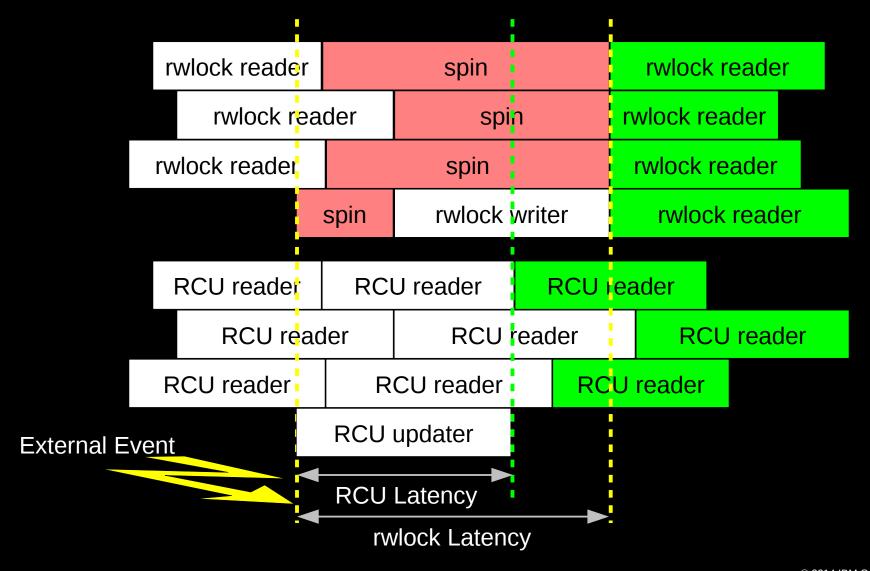

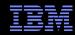

#### RCU Performance: "Free is a Very Good Price!!!"

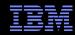

# RCU Performance: "Free is a *Very* Good Price!!!" And Nothing Is Faster Than Doing Nothing!!!

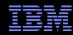

#### **RCU** Area of Applicability

Read-Mostly, Stale & Inconsistent Data OK (RCU Works Great!!!)

Read-Mostly, Need Consistent Data (RCU Works OK)

Read-Write, Need Consistent Data (RCU *Might* Be OK...)

Update-Mostly, Need Consistent Data
(RCU is *Really* Unlikely to be the Right Tool For The Job, But It Can:
(1) Provide Existence Guarantees For Update-Friendly Mechanisms
(2) Provide Wait-Free Read-Side Primitives for Real-Time Use)

Schrodinger's zoo is in blue: Can't tell exactly when an animal is born or dies anyway! Plus, no lock you can hold will prevent an animal's death...

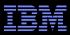

#### **RCU Applicability to the Linux Kernel**

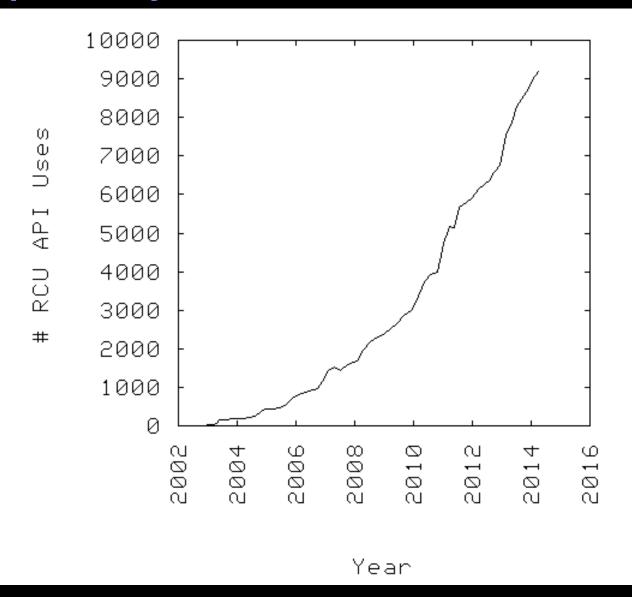

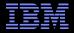

## **Summary**

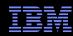

#### **Summary**

- Synchronization overhead is a big issue for parallel programs
- Straightforward design techniques can avoid this overhead
  - -Partition the problem: "Many instances of something good!"
  - Avoid expensive operations
  - -Avoid mutual exclusion
- RCU is part of the solution
  - -Excellent for read-mostly data where staleness and inconsistency OK
  - -Good for read-mostly data where consistency is required
  - -Can be OK for read-write data where consistency is required
  - -Might not be best for update-mostly consistency-required data
  - -Used heavily in the Linux kernel
- Much more information on RCU is available...

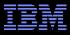

#### **Graphical Summary**

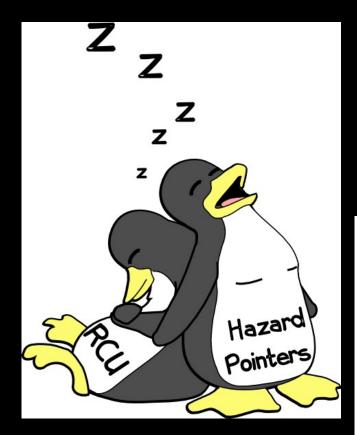

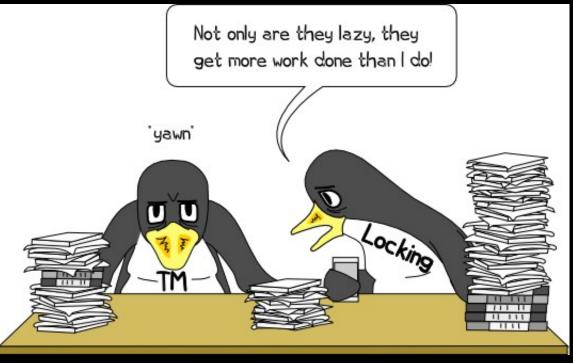

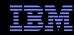

#### **To Probe Further:**

- https://queue.acm.org/detail.cfm?id=2488549
  - "Structured Deferral: Synchronization via Procrastination" (also in July 2013 CACM)
- http://doi.ieeecomputersociety.org/10.1109/TPDS.2011.159 and http://www.computer.org/cms/Computer.org/dl/trans/td/2012/02/extras/ttd2012020375s.pdf
  - "User-Level Implementations of Read-Copy Update"
- git://lttng.org/userspace-rcu.git (User-space RCU git tree)
- http://people.csail.mit.edu/nickolai/papers/clements-bonsai.pdf
  - Applying RCU and weighted-balance tree to Linux mmap\_sem.
- http://www.usenix.org/event/atc11/tech/final\_files/Triplett.pdf
  - RCU-protected resizable hash tables, both in kernel and user space
- http://www.usenix.org/event/hotpar11/tech/final\_files/Howard.pdf
  - Combining RCU and software transactional memory
- http://wiki.cs.pdx.edu/rp/: Relativistic programming, a generalization of RCU
- http://lwn.net/Articles/262464/, http://lwn.net/Articles/263130/, http://lwn.net/Articles/264090/
  - "What is RCU?" Series
- http://www.rdrop.com/users/paulmck/RCU/RCUdissertation.2004.07.14e1.pdf
  - RCU motivation, implementations, usage patterns, performance (micro+sys)
- http://www.livejournal.com/users/james morris/2153.html
  - System-level performance for SELinux workload: >500x improvement
- http://www.rdrop.com/users/paulmck/RCU/hart\_ipdps06.pdf
  - Comparison of RCU and NBS (later appeared in JPDC)
- http://doi.acm.org/10.1145/1400097.1400099
  - History of RCU in Linux (Linux changed RCU more than vice versa)
- http://read.seas.harvard.edu/cs261/2011/rcu.html
  - Harvard University class notes on RCU (Courtesy of Eddie Koher)
- http://www.rdrop.com/users/paulmck/RCU/ (More RCU information)

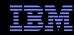

#### **Legal Statement**

- This work represents the view of the author and does not necessarily represent the view of IBM.
- IBM and IBM (logo) are trademarks or registered trademarks of International Business Machines Corporation in the United States and/or other countries.
- Linux is a registered trademark of Linus Torvalds.
- Other company, product, and service names may be trademarks or service marks of others.

#### Credits:

- This material is based upon work supported by the National Science Foundation under Grant No. CNS-0719851.
- Joint work with Mathieu Desnoyers, Alan Stern, Michel Dagenais, Manish Gupta, Maged
   Michael, Phil Howard, Joshua Triplett, Jonathan Walpole, and the Linux kernel community.
- Additional reviewers: Carsten Weinhold and Mingming Cao.

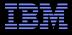

#### **Questions?**

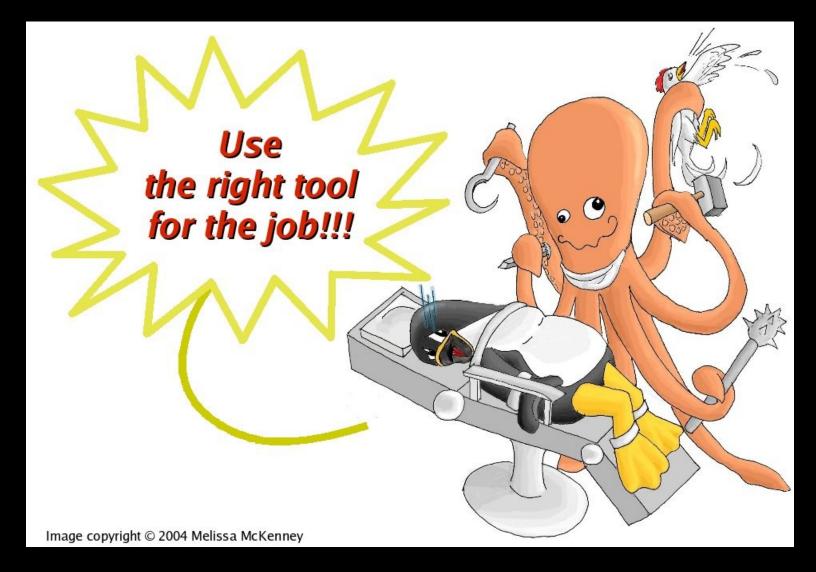